## <span id="page-0-0"></span>Emulation at Very Large Scale with Distem

#### Tomasz Buchert, Emmanuel Jeanvoine, Lucas Nussbaum

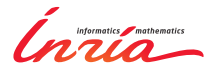

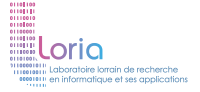

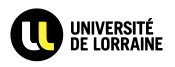

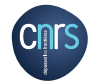

### Agenda

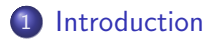

#### 2 [Our solution](#page-7-0)

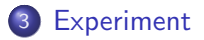

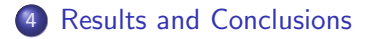

#### <span id="page-2-0"></span>Large-scale systems

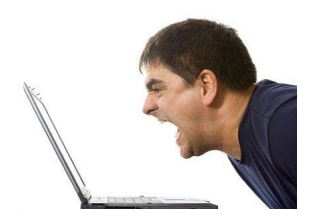

Large-scale systems are:

- o difficult to manage
- **•** faulty
- **•** stress platforms to their limits

### Parallel command execution

How to execute a command on a set of nodes efficiently? Parallel command execution consists of:

**1** running a command on each given node 2 collecting output, including return codes Easy to understand, but difficult to perform.

# Parallel command execution (2)

Parallel command execution is a building block:

- verify connectivity
- **•** install software
- **o** launch and stop services
- **a** monitor

However, as size of the system increases, problems appear:

- **•** failing nodes
- $\bullet$  time complexity of the operation
- storage and memory limitations
- **o** network saturation

# Parallel command execution (2)

Parallel command execution is a building block:

- verify connectivity
- **•** install software
- **o** launch and stop services
- **a** monitor

However, as size of the system increases, problems appear:

- **•** failing nodes
- $\bullet$  time complexity of the operation
- storage and memory limitations
- **o** network saturation

### ARP protocol

The ARP protocol is used to map IP addresses to MAC addresses:

- **o** fundamental protocol in IPv4/Ethernet stack
- very simple
- **o** intrusive
- unscalable:
	- small tables in hardware (e.g., 8,192 entries)
	- small tables in software (by default)
	- a cache stampede
	- similar to congestive collapse

Dec 20 00:41:01 fw03 kernel: Neighbour table overflow. Dec 20 00:41:01 fw03 kernel: printk: 100 messages suppressed.

# <span id="page-7-0"></span>Virtual Extensible LAN

VXLAN is a network virtualization technology:

- $\bullet$  still a draft (last updated: 2014-05-20)
- **•** created by VMWare, Arista Networks and Cisco
- plays between Layer 2 and Layer 3
- **•** encapsulates Ethernet frames in UDP packets
- uses multicast to contain broadcast and multicast
- available in Linux 3.7 or newer

Advantages:

- usage of the existing IP network infrastructure
- many more VLANs than 802.1Q  $(2^{24}$  vs.  $2^{12})$
- no addresses of machines present in Ethernet switches

## Introducing: Distem

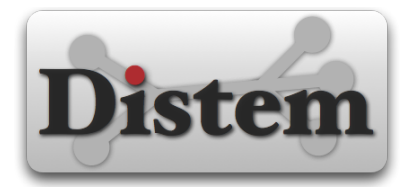

Distem is an emulator for distributed systems:

- take your real application
- **•** prepare your system parameters with Distem
- **•** run your application inside emulated platform

### Distem features

The features of Distem include:

- running many virtual nodes an each physical node
- **•** emulation of CPU performance
- **•** emulation of network topologies

Distem uses modern Linux functionality:

- **•** Linux containers
- control groups
- **CPU** frequency scaling
- **o** traffic control

### Distem features

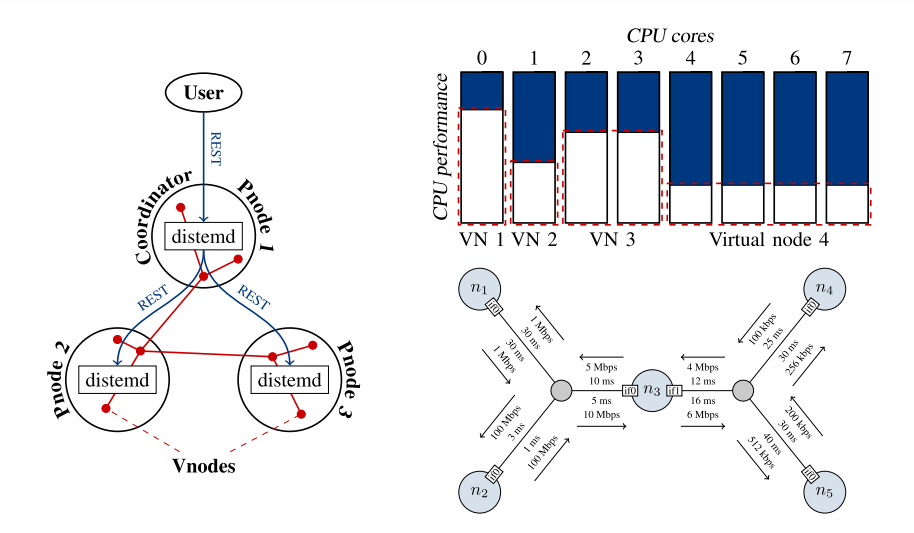

## VXLAN in Distem

We extended Distem to use VXLAN:

- **•** each physical node has a VXLAN interface
- VXLAN interface is bridged with interfaces of virtual nodes
- **•** physical network does not know about virtual nodes

## Network stack

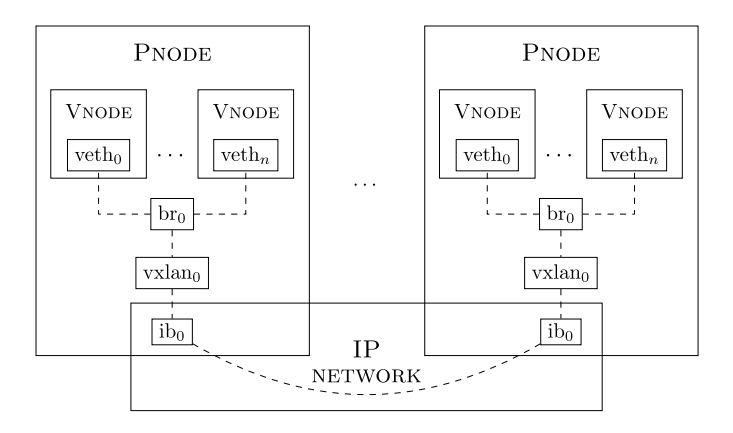

### Use of InfiniBand

VXLAN carries aggregated traffic of all nodes.

To ensure low latency and high throughput we use IP over InfiniBand (20Gbit/s).

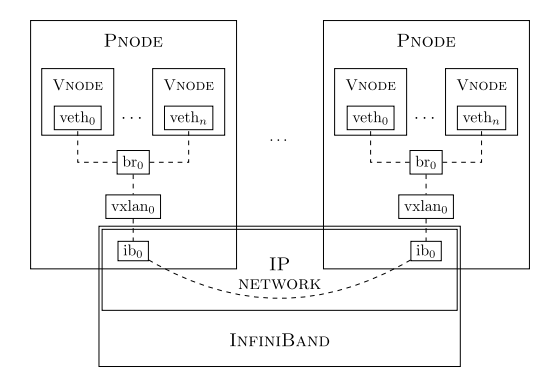

### <span id="page-14-0"></span>Experimental setup

We study execution time of parallel command execution.

The command true is run on varying number of nodes and three methods:

- Clush (sliding window)
- TakTuk with arity 2 (tree topology)
- TakTuk with arity 3 (tree topology)

Each measure is repeated 3 times.

### Experimental setup - platform

The hardware setup is:

- 
- **o** two clusters with InfiniBand:
	- Graphene: 144 nodes (1 CPU Intel X3440 @2.53 GHz, 4 cores/CPU, 16GB RAM on each node)
- Grid'5000 platform (Nancy site)<br>
two clusters with InfiniBand:<br>
 *Graphene*: 144 nodes (1 CPU Intel X3440 @2.53 GHz, 4<br>  $\cos/CPU$ , 16GB RAM on each node)<br>
 *Griffon*: 92 nodes (2 CPU Intel L5420 @2.50GHz, 4 cores/CF<br>
16GB Griffon: 92 nodes (2 CPU Intel L5420 @2.50GHz, 4 cores/CPU, 16GB RAM on each node)
- 20Gbit/s InfiniBand interconnect
- **•** Debian Jessie, Linux 3.12

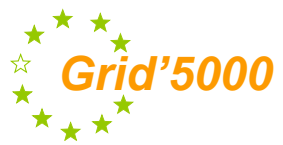

#### Distem setup

The Distem setup is:

- 162 physical nodes
- 246 virtual nodes per each
- 39,852 nodes in total
- a shared filesystem
- **o** no network nor CPU emulation

#### Experiment execution

To run our experiment we used XPFlow:

- experiment control engine,
- $\bullet$ models experiments with business workflows (from BPM)
- **•** has robust failure model
- allows as to recover from failures (e.g., bad IB interface)

See <http://xpflow.gforge.inria.fr> for more information.

## <span id="page-18-0"></span>Results (between 1,000 and 2,000)

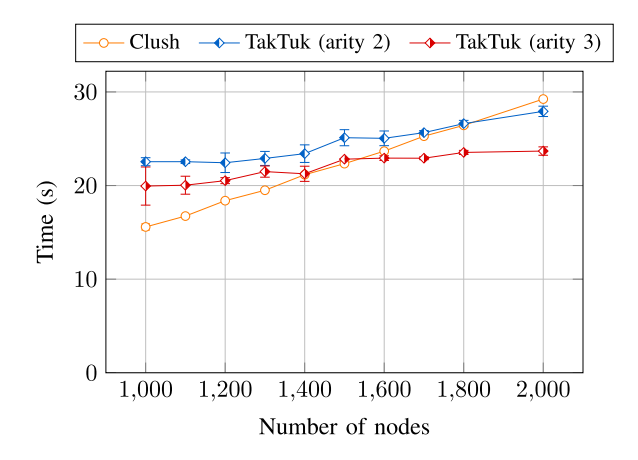

# Results (up to 40,000)

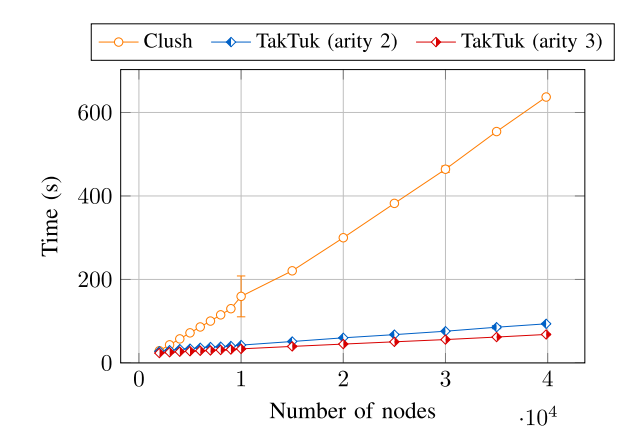

## **Conclusions**

We were able to run a command distributed on nearly 40,000 nodes:

- Distem used to emulate the platform
- **o** scalable network thanks to VXLAN over InfiniBand
- XPFlow for the experiment execution

Future work will include:

- even bigger scale of experiments
- $\bullet$  visualization

#### Thank you for your attention. Questions? Contact: [tomasz.buchert@inria.fr](mailto:tomasz.buchert@inria.fr)

### <span id="page-21-0"></span>Results - curve fitting

By mapping the obtained results to a model:

$$
T(n) = A \cdot n + B \cdot \log(n) + C
$$

we found that:

Clush : 
$$
T_C(n) = 0.01649 \cdot n - 7.55 \cdot \log(n) + 52
$$
,  
TakTuk 2 :  $T_2(n) = 0.00146 \cdot n + 3.55 \cdot \log(n) - 4$ ,  
TakTuk 3 :  $T_3(n) = 0.00099 \cdot n + 2.27 \cdot \log(n) + 4$ .